**[李雄](https://zhiliao.h3c.com/User/other/0)** 2006-09-04 发表

## **XX建行VOIP项目AR4680收号速度问题处理**

**一、 组网**

XX省建行VOIP项目中,省行中心采用我司一台AR4680跟省行中心的C&C08程控交换 机进行对接,用来进行IP号码和PSTN号码互通,组网图如下图

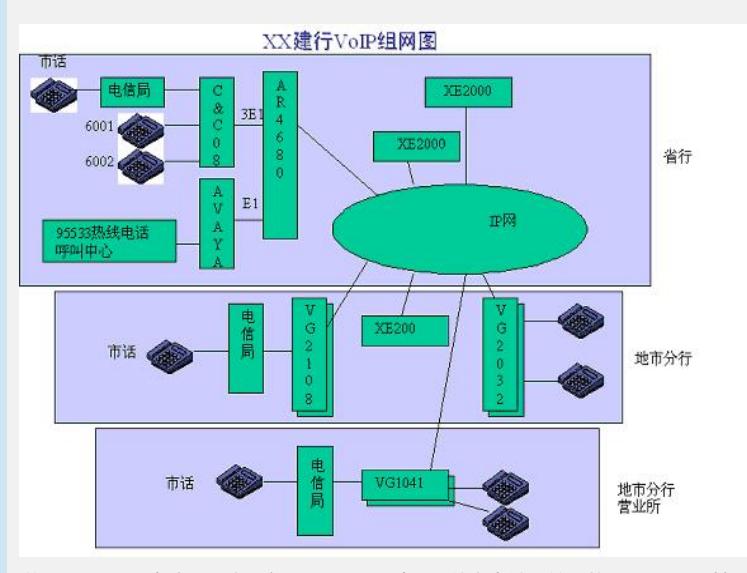

说明: XE2000为我司语音服务器, AR4680为4E1数字中继网关。整个VOIP项目基于 H323协议, AR4680注册到XX省行XE2000上。AR4680总共配置了4个E1, 其中3个E 1是用来跟电信程控交换机C&C08机进行对接的,采用PRI信令进行对接。另外一个E1 是用来跟省行的一台XX公司的95533热线中心服务器对接。

AR4680跟C&C08进行对接后要求实现如下功能:XX建行C&C08下的用户如上图6001 和6002拨打一个9接通我们的AR4680数字网关,由数字网关AR4680给主叫6001返回 一个二次拨号提示音,6001收到二次拨号提示音后再拨IP侧号码。比如,6001想拨IP 侧号码1998:那么需拨:9+1998。

## **二、 问题现象**

在6001上拨完9之后有时能听到二次拨号提示音,有时听不到二次拨号提示音。若能 正常听到二次拨号音的情况下再拨IP侧电话号码是可以拨通的,若拨完9之后没有听到 二次拨号提示音,再拨一位IP侧的被叫号码时返回忙音。AR4680和XE2000的配置数 据均正确。(AR4680的配置见附件)

## **三、 过程分析**

首先观察为什么会出现在同一环境下,同一配置下拨相同的号码会出现两种不同的现 象?仔细观察在6001上拨9之后没有二次拨号提示音的情况,发现当拨号时按9键的时 间较长时,一般都会出现听不到二次拨号的现象,而当按9键的时间较短时,一般都正 常。按9键时间长短有什么差别呢?会不会按9键时间长一点会多送一次?为了验证怀 疑, 在AR4680上打开开的debug voice vcc/vpp all信息发现, (被叫号码为IP侧的199 8),发现当在听不到二次拨号提示音的状况下再拨被叫号码1998,发现被叫号码多 了一位9,变成了91998,相关debug voice vpp all调试信息如下: VPP: Recv CODECM msg DTMF\_ACK, channel=41, argument=8 ! \*0.1726921827 SH\_AR4680 VPP/8/VOICE: VPP: Send VCC msg VCC\_UpDTMF, Channel=41, argument=8 \*0.1726921827 SH\_AR4680 VCC/8/VOICE: VCC\_VPP CHAN[ 41] : CalledRcving MSG! Argument =  $0x8$ \*0.1726921827 SH\_AR4680 VCC/8/VOICE: VCC\_VPP CHAN[ 41] : CalledRcving called\_number found ! NO = 91998 而当能正常听到二次拨号提示音时再拨被叫号码,此时能拨通,发送过来的被叫号码 也正确,为1998,相关debug voice vpp all调试信息: 0.1790687166 SH\_AR4680 VPP/8/VOICE: VPP: Recv CODECM msg DTMF\_ACK, channel=24, argument=8 !

VPP: Send VCC msg VCC\_UpDTMF, Channel=24, argument=8 \*0.1790687166 SH\_AR4680 VCC/8/VOICE: VCC\_VPP CHAN[ 24] : CalledRcving MSG! Argument = 0x8 \*0.1790687166 SH\_AR4680 VCC/8/VOICE: VCC\_VPP CHAN[ 24] : CalledRcving called\_number found ! NO = 1998 **四、 结论** 略 **五、 解决方法** 此问题的原因是当拨9键时间稍长时,电信收/放号速度较块,当我们的AR4680还来 不及向主叫回二次拨号提示音时,主叫多送了一个9过来,相当于主叫方拨了两次9键 。本想叫电信延长一点他们的收/放号时间,但电信反馈他们做不了修改,只能在我们 这边改。首先要解决互通问题,即不管能不能听到二次拨号提示音,都能正确的拨到 被叫方,采取的方法是在AR4680上做一个号码变换规则,把多送过来的号码9"吃掉" ,在AR4680上做的号码变换规则为 number-substitute 1 rule 0 ^9.% . #号码变换规则1, 该规则表示当AR4680收到一个以9开头的被叫号码时, 把9去掉 # 这样不管是送来1998还是91998,都可以准确的找到被叫1998,前提是IP侧不能有9 开头的被叫号码。但是客户反映虽然能拨通,但是有时还是不能听到二次拨号音,为 了确保能让客户听到二次拨号音,需要在我们的AR4680上延长一点号码的收号时间, 但一开始我们的AR4680还不能自行修改收号时间,后来通过研发提供的开发新版本可 以调整AR4680收号时间(范围为300~3000ms),把此问题解决,收号时间延长至50 0ms 配置方法: 在AR4680的接入服务号视图下, 配置二次拨号延迟时间 [SH\_AR4680-voice-dial-anum099999]delay receive-dial 500 命令说明: 【命令】 delay receive-dial delay-time 配置二次拨号延迟时间 undo delay receive-dial 恢复二次拨号延迟时间为默认值 【用途】 使用此命令,用户可以配置二次拨号延迟收号的时间,防止由于接入服 务号的最后一位按键时间过长,导致系统将该号码错认为是二次拨号的 | 第一位号码。缺省情况下,二次拨号延迟时间为300毫秒 【视图】 gw-access-number 【参数】 delay-time:延迟时间,取值范围300~3000,单位:毫秒。缺省情况下 ,延迟时间为300毫秒。 【说明】 delay receive-dial命令用来配置接入服务号二次流程中接收被叫号码的 延迟时间, undo delay receive-dial命令用来恢复接入服务号二次流程 中接收被叫号码的延迟时间为默认值。 缺省情况下,没有启动该命令。 如果没有设置延迟接收二次拨号的时间, 在接入服务号码最后一位按键 | 时间过长的情况下,会导致系统将接入服务号的最后一位当成二次拨号 | 的被叫号码。如果二次拨号延迟时间过大,若输入接入服务号与二次拨 号的间隔太小,则会导致收号不全。